## <span id="page-0-0"></span>A Glimpse on Holomorphic Dynamics Graduate Student Seminar

Eduardo V. Sodré

Brown

September 2023

Eduardo V. Sodré (Brown) [A Glimpse on Holomorphic Dynamics](#page-36-0) 2023 1/21

 $200$ 

Root finding algorithms: how to find the roots of a real function  $f$ ?

$$
-2023
$$

イロト イ押ト イヨト イヨト

э

Root finding algorithms: how to find the roots of a real function  $f$ ?  $f\in\mathcal{C}^1$  (e.g. polynomial), Newton's method:

$$
x_{n+1} = x_n - \frac{f(x_n)}{f'(x_n)}
$$

If  $g(x) := x - f(x)/f'(x)$ ,

$$
f(x) = 0 \iff g(x) = x.
$$

Root finding algorithms: how to find the roots of a real function  $f$ ?  $f\in\mathcal{C}^1$  (e.g. polynomial), Newton's method:

$$
x_{n+1} = x_n - \frac{f(x_n)}{f'(x_n)}
$$

If 
$$
g(x) := x - f(x)/f'(x)
$$
,  
\n $f(x) = 0 \iff g(x) = x$ .

Geometric meaning of g: take tangent line to f at  $(x, f(x))$  and calculate its zero.

Most initial points converge to a zero of  $f$ !

Eduardo V. Sodré (Brown)  $\overline{A}$  Glimpse on Holomorphic Dynamics 2023 2 / 21

 $\Omega$ 

E.g.: finding  $\sqrt{3}$ . Take  $f(x) = x^2 - 3$ ,

$$
x_{n+1} = x_n - \frac{x_n^2 - 3}{2x_n} = \frac{1}{2} \left( x_n + \frac{3}{x_n} \right).
$$

Eduardo V. Sodré (Brown) [A Glimpse on Holomorphic Dynamics](#page-0-0) 2023 21 21

**K ロ ト K 伺 ト K ヨ ト K ヨ ト** 

 $OQ$ 

÷.

E.g.: finding  $\sqrt{3}$ . Take  $f(x) = x^2 - 3$ ,

$$
x_{n+1} = x_n - \frac{x_n^2 - 3}{2x_n} = \frac{1}{2} \left( x_n + \frac{3}{x_n} \right).
$$

Starting from  $x_0 = 1$ :

$$
1\mapsto 2\mapsto 1.75\mapsto 1.7321...\mapsto 1.7320508...
$$

For general  $f$ , some inital points may take longer to converge, or seem to not converge at all.

 $\Omega$ 

イ御 トメ ヨ トメ ヨ トー

What happens in C?

For  $f(x) = (x - \alpha)(x - \beta)$ ,  $\alpha \neq \beta$ , C is bissected into halves: One converges to  $\alpha$ , the other to  $\beta$ .

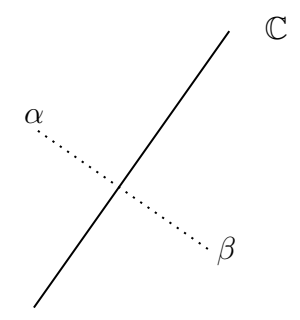

$$
\begin{array}{c}\n\leftarrow & \text{if } \mathbb{R} \rightarrow \text{if } \mathbb{R} \rightarrow \\
& \text{if } \mathbb{R} \rightarrow \text{if } \mathbb{R} \rightarrow \\
& \text{if } \mathbb{R} \rightarrow \text{if } \mathbb{R} \rightarrow \text{if } \mathbb{R} \rightarrow \\
& \text{if } \mathbb{R} \rightarrow \text{if } \mathbb{R} \rightarrow \
$$

 $200$ 

What about more general  $f$ , say,  $f(x)=x^3-1?$ 

- <span id="page-8-0"></span>What about more general  $f$ , say,  $f(x)=x^3-1?$
- Idea: take many points, iterate many times, see where they end, and color them.

$$
g(x)=\frac{2}{3}x-\frac{1}{3x^2},
$$

Iteration of a rational function on C.

 $\Omega$ 

イロト イ押 トイヨ トイヨ トー

#### "Newton's" Fractal

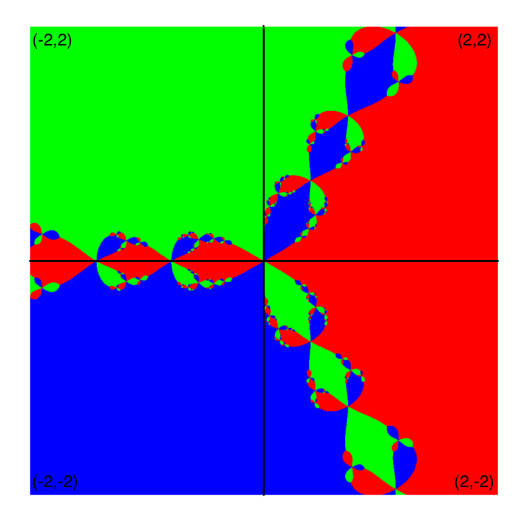

### Figure: Newton's Fract[al](#page-8-0)

Eduardo V. Sodré (Brown) [A Glimpse on Holomorphic Dynamics](#page-0-0) 2023 6/21

重

 $299$ 

### Endomorphisms of  $\hat{\mathbb{C}} = \mathbb{C} \cup \{\infty\}$ : rational functions.

Endomorphisms of  $\hat{\mathbb{C}} = \mathbb{C} \cup \{\infty\}$ : rational functions.

• What are the fixed points? And periodic points?

イロメス 御き スミメス ミメー

Endomorphisms of  $\hat{\mathbb{C}} = \mathbb{C} \cup \{\infty\}$ : rational functions.

- What are the fixed points? And periodic points?
- Are they *attracting* or *repelling*? How are the dynamics near them?

 $\Omega$ 

す 御 メ イ 重 メ オ 重 メ

Endomorphisms of  $\hat{\mathbb{C}} = \mathbb{C} \cup \{\infty\}$ : rational functions.

- What are the fixed points? And periodic points?
- Are they *attracting* or *repelling*? How are the dynamics near them?
- What are the possible *orbits* of  $f$ ?

Endomorphisms of  $\hat{\mathbb{C}} = \mathbb{C} \cup \{\infty\}$ : rational functions.

- What are the fixed points? And periodic points?
- Are they *attracting* or *repelling*? How are the dynamics near them?
- What are the possible *orbits* of  $f$ ?
- What are the limiting behaviors? Is it sensitive to initial conditions?

 $\triangleright$  4 (B)  $\triangleright$  4 (B)  $\triangleright$ 

Endomorphisms of  $\hat{\mathbb{C}} = \mathbb{C} \cup \{\infty\}$ : rational functions.

- What are the fixed points? And periodic points?
- Are they *attracting* or *repelling*? How are the dynamics near them?
- What are the possible *orbits* of  $f$ ?
- What are the limiting behaviors? Is it sensitive to initial conditions?
- What happens if we perturb  $f$ ?

- 4 重 8 - 4 重 8

Let  $f: \hat{\mathbb{C}} \to \hat{\mathbb{C}}$  be rational of degree  $d \geq 2$ .

 $z\in\hat{\mathbb{C}}$  is in the  $\mathsf{Fatou}\ \mathsf{set}\ \mathsf{F}_\mathrm{f}$  if there exists some neighborhood  $\mathsf{\mathit{U}}$  of  $z$  such that  $\{f^n|_U\}_{n\in\mathbb{N}}$  is a normal family. That is, every sequence has subsequence converging locally uniformly.

*同下 イミト イミト* 

 $200$ 

Let  $f: \hat{\mathbb{C}} \to \hat{\mathbb{C}}$  be rational of degree  $d \geq 2$ .

 $z\in\hat{\mathbb{C}}$  is in the  $\mathsf{Fatou}\ \mathsf{set}\ \mathsf{F}_\mathrm{f}$  if there exists some neighborhood  $\mathsf{\mathit{U}}$  of  $z$  such that  $\{f^n|_U\}_{n\in\mathbb{N}}$  is a normal family. That is, every sequence has subsequence converging locally uniformly.

 $J_f=\hat{\mathbb{C}}\setminus\mathsf{F}_f$  is the **Julia set**.

K 御 ▶ ス 重 ▶ ス 重 ▶ ...

Let  $f: \hat{\mathbb{C}} \to \hat{\mathbb{C}}$  be rational of degree  $d \geq 2$ .

 $z\in\hat{\mathbb{C}}$  is in the  $\mathsf{Fatou}\ \mathsf{set}\ \mathsf{F}_\mathrm{f}$  if there exists some neighborhood  $\mathsf{\mathit{U}}$  of  $z$  such that  $\{f^n|_U\}_{n\in\mathbb{N}}$  is a normal family. That is, every sequence has subsequence converging locally uniformly.

 $J_f=\hat{\mathbb{C}}\setminus\mathsf{F}_f$  is the **Julia set**.

Morally: nearby points in  $F_f$  have similar dynamics, and points in  $J_f$ display chaotic behavior: sensitive to initial conditions.

 $\Omega$ 

(ロ) (御) (唐) (唐) (唐)

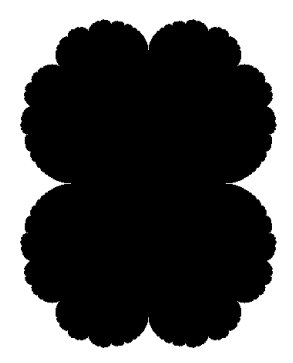

Figure: Julia set for  $z^2 - \frac{1}{4}$ 4

Eduardo V. Sodré (Brown) [A Glimpse on Holomorphic Dynamics](#page-0-0) 2023 9/21

4日下

 $299$ 

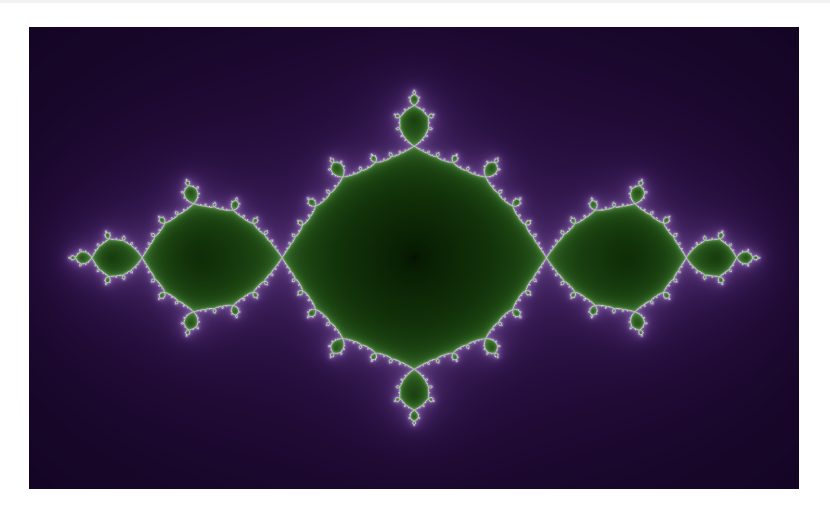

#### Figure: Julia set for  $z^2 - 1$

Eduardo V. Sodré (Brown) [A Glimpse on Holomorphic Dynamics](#page-0-0) 2023 10/21

 $\mathcal{A} \ \equiv \ \mathcal{B} \ \ \mathcal{A} \ \equiv \ \mathcal{B}$ 

4 ロト 4 倒

 $\sim$ 

 $299$ 

Þ

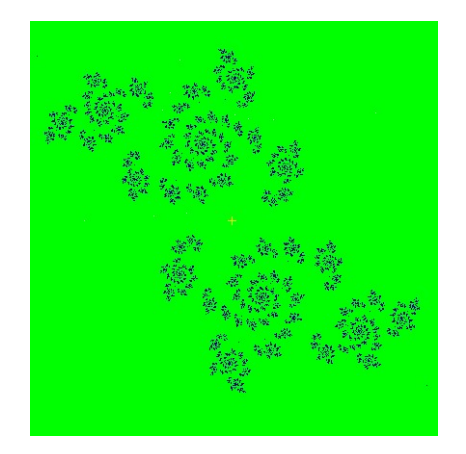

Figure: Julia set for  $z^2 + (0.023 + 0.684i)$ 

Eduardo V. Sodré (Brown) [A Glimpse on Holomorphic Dynamics](#page-0-0) 2023 11/21

 $\Omega$ 

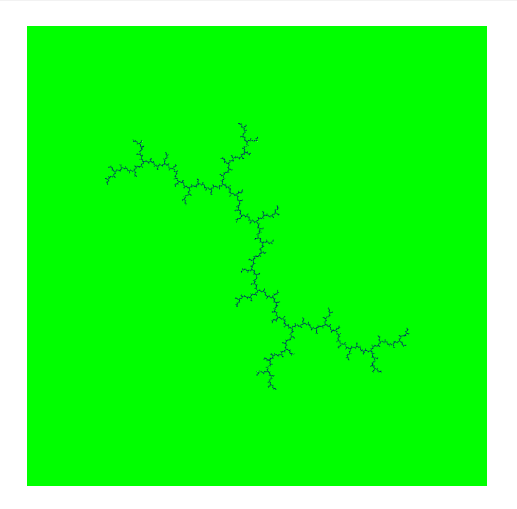

#### Figure: Julia set for  $z^2 + i$

Eduardo V. Sodré (Brown) [A Glimpse on Holomorphic Dynamics](#page-0-0) 2023 2023 12/21

 $\rightarrow$   $\equiv$   $\rightarrow$ 

4 0 8

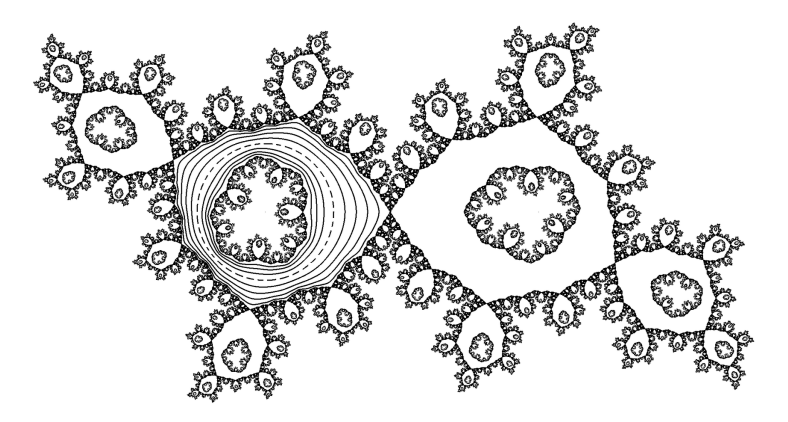

Figure: Julia set for a cubic rational map

Eduardo V. Sodré (Brown) [A Glimpse on Holomorphic Dynamics](#page-0-0) 2023 2023 13/21

 $\leftarrow$   $\leftarrow$   $\leftarrow$   $\leftarrow$ 

4 0 8

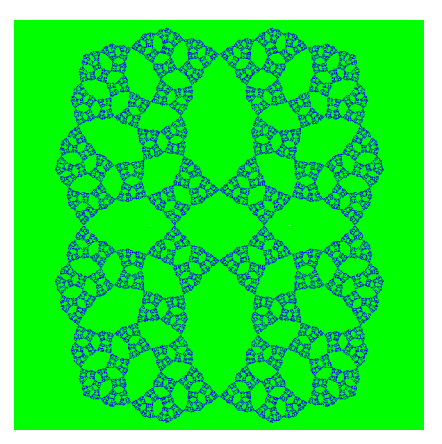

#### Figure: Julia set of  $(z^2 - c)/(z^2 + c)$  for  $c = -1.3$

Eduardo V. Sodré (Brown) [A Glimpse on Holomorphic Dynamics](#page-0-0) 2023 2023 14/21

지수는 지금 아버지를 지나가 되었다.

## Properties of Fatou and Julia Sets

Assume  $f : \hat{\mathbb{C}} \to \hat{\mathbb{C}}$  of degree  $d \geq 2$ .

- $F_f$  is open and  $J_f$  is closed;
- $F_f$  and  $J_f$  are totally invariant;
- $\bullet$   $J_f \neq \emptyset$ ;
- For all  $z \in J_f$ , the preimages of z are dense in  $J_f$ ;
- For generic  $z \in J_f$ , the orbit of z is dense in  $J_f$ ;
- $J_f$  is the closure of the repelling periodic orbits;
- If int  $J_f \neq \emptyset$ , then  $J_f = \hat{\mathbb{C}}$ .

### **Polynomials**

#### Case of  $P: \hat{\mathbb{C}} \to \hat{\mathbb{C}}$  polynomial: easier to describe.

$$
\begin{array}{c}\n\leftarrow \\
\leftarrow \\
\hline\n\end{array}
$$

### Polynomials

- Case of  $P: \hat{\mathbb{C}} \to \hat{\mathbb{C}}$  polynomial: easier to describe.
- $\infty$  is an attracting fixed pont: basin  $\mathcal{A}(\infty)$ , and  $J = \partial \mathcal{A}(\infty)$ .

## Polynomials

Case of  $P: \hat{\mathbb{C}} \to \hat{\mathbb{C}}$  polynomial: easier to describe.

 $\infty$  is an attracting fixed pont: basin  $\mathcal{A}(\infty)$ , and  $J = \partial \mathcal{A}(\infty)$ .

#### Theorem (Fatou)

The Julia set J is connected if and only if for all critical points c of P  $P^{n}(c) \not\rightarrow \infty$ .

If, for some critical point c,  $P^{n}(c) \rightarrow \infty$ , then  $J_{f}$  has uncountably many connected components.

If, for all critical points c,  $P^{n}(c) \rightarrow \infty$ , then J is totally disconnected.

 $QQQ$ 

→ イ何 ト イヨ ト イヨ トー

Every quadratic polynomial  $P: \hat{\mathbb{C}} \to \hat{\mathbb{C}}$  is conjugate to one of the form

$$
P_c(z)=z^2+c, \quad c\in\mathbb{C}.
$$

$$
-2023
$$

→ 何 ▶ → ヨ ▶ → ヨ ▶

 $\Omega$ 

÷.

Every quadratic polynomial  $P: \hat{\mathbb{C}} \to \hat{\mathbb{C}}$  is conjugate to one of the form

$$
P_c(z)=z^2+c, \quad c\in\mathbb{C}.
$$

Same critical point 0 for all  $P_c$ . Locus of connectivity:

$$
M \coloneqq \{c \in \mathbb{C} \mid P_c^n(0) \nrightarrow \infty\}
$$
  
=  $\{c \in \mathbb{C} \mid P_c^n(0) \text{ stays bounded }\}$   
=  $\{c \in \mathbb{C} \mid J_{P_c} \text{ is connected }\}$ 

#### M is the Mandelbrot Set!

 $\mathbb{R} \times \mathbb{R} \xrightarrow{\sim} \mathbb{R} \times \mathbb{R} \xrightarrow{\sim} \mathbb{R}$ 

 $QQQ$ 

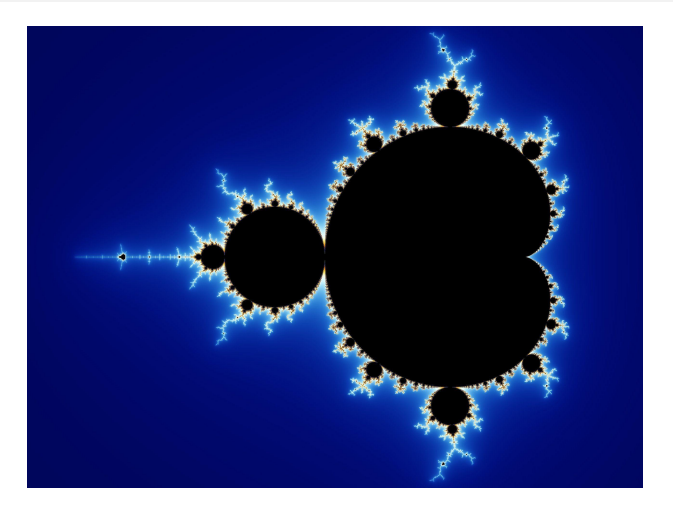

#### Figure: The Mandelbrot set

Eduardo V. Sodré (Brown) [A Glimpse on Holomorphic Dynamics](#page-0-0) 2023 18/21

Þ

 $\rightarrow$ 

 $\rightarrow$   $\rightarrow$   $\rightarrow$ 

**◆ ロ ▶ → 何** 

 $299$ 

э

Main cardioid:  $c \in M$  for which 0 converges to attracting fixed point.

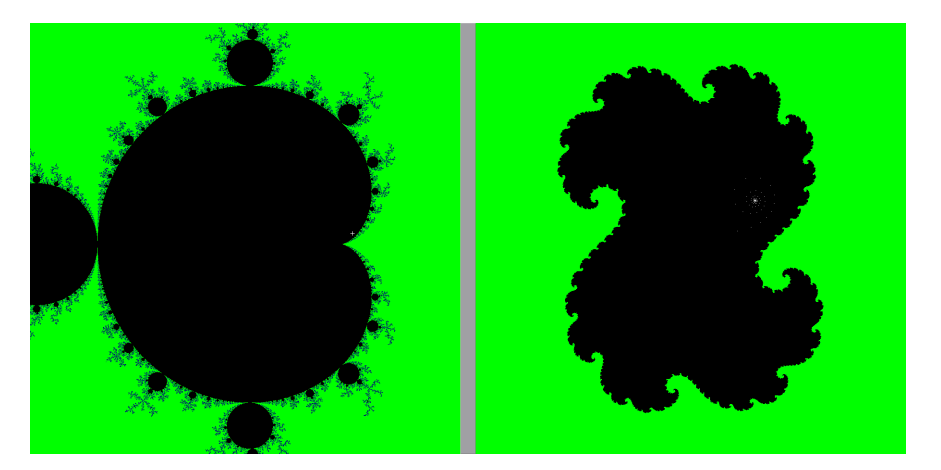

Eduardo V. Sodré (Brown) [A Glimpse on Holomorphic Dynamics](#page-0-0) 2023 19/21

4 0 8

 $200$ 

 $c \in \mathbb{C}$  is a **hyperbolic parameter** if 0 converges to some attracting periodic cycle. In this case,  $c \in \text{int } M$ .

医毛囊 医牙骨下的

 $c \in \mathbb{C}$  is a **hyperbolic parameter** if 0 converges to some attracting periodic cycle. In this case,  $c \in \text{int } M$ .

Conjecture (Density of Hyperbolicity)

Every parameter  $c \in \text{int } M$  is hyperbolic.

 $c \in \mathbb{C}$  is a **hyperbolic parameter** if 0 converges to some attracting periodic cycle. In this case,  $c \in \text{int } M$ .

Conjecture (Density of Hyperbolicity)

Every parameter  $c \in \text{int } M$  is hyperbolic.

Theorem (MLC  $\implies$  DH)

If the Mandelbrot set is locally connected, every parameter  $c \in \text{int } M$ is hyperbolic.

## <span id="page-36-0"></span>References

- Wolf Jung: <https://mndynamics.com/indexp.html>
- D. S. Alexander A History of Complex Dynamics From Schröder to Fatou and Julia
- J. Milnor Dynamics in One Complex Variable
- Adrien Douady & John H. Hubbard Exploring the Mandelbrot set. The Orsay notes
- A. F. Beardon Iteration of Rational Functions Complex Analytic Dynamical Systems

*同下 イミト イミト*